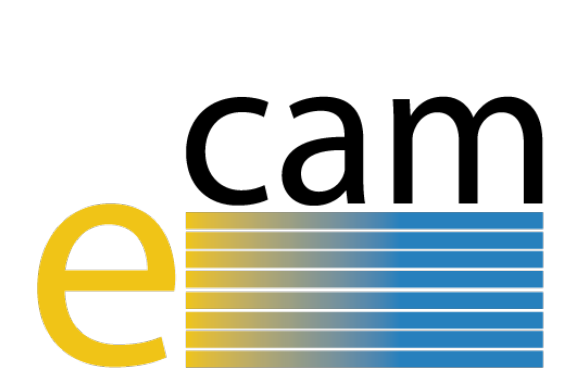

# **Meso– and multi–scale modelling E–CAM modules IV**

E-CAM Deliverable 4.5 Deliverable Type: Other Delivered in December, 2019

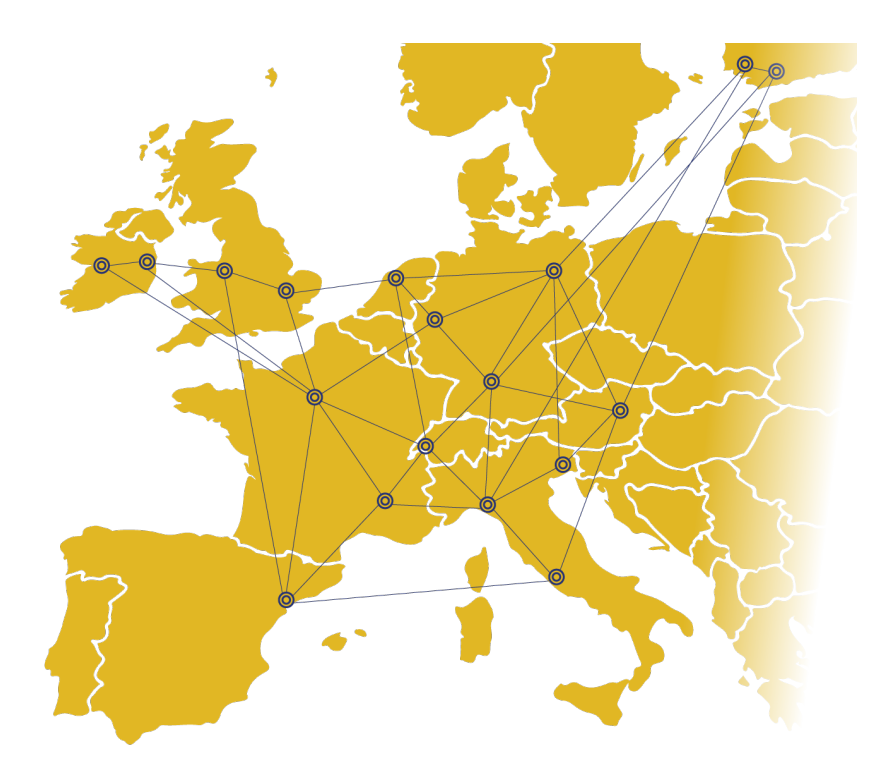

E-CAM The European Centre of Excellence for Software, Training and Consultancy in Simulation and Modelling

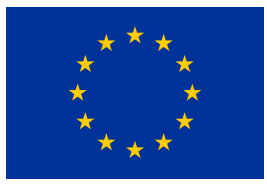

Funded by the European Union under grant agreement 676531

<span id="page-1-1"></span>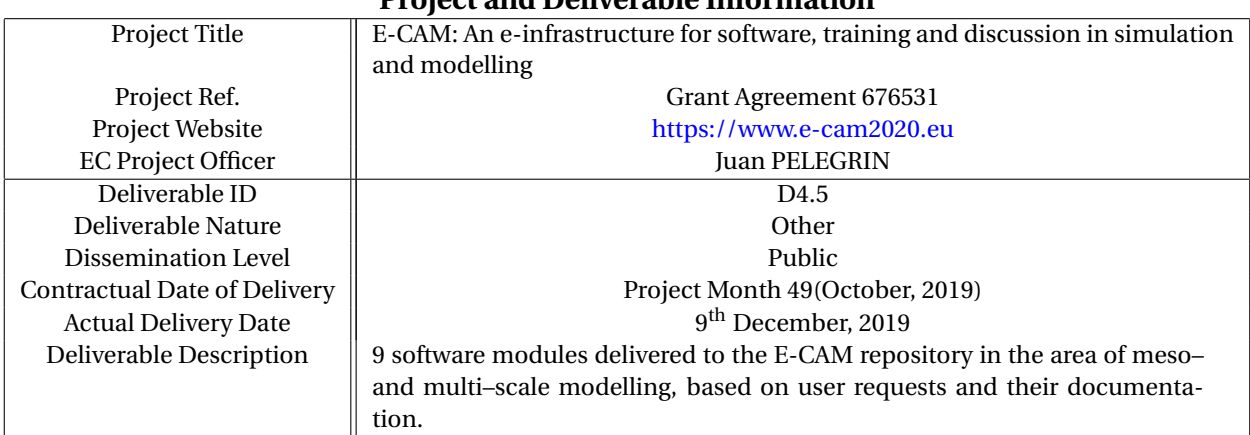

# **Project and Deliverable Information**

# **Document Control Information**

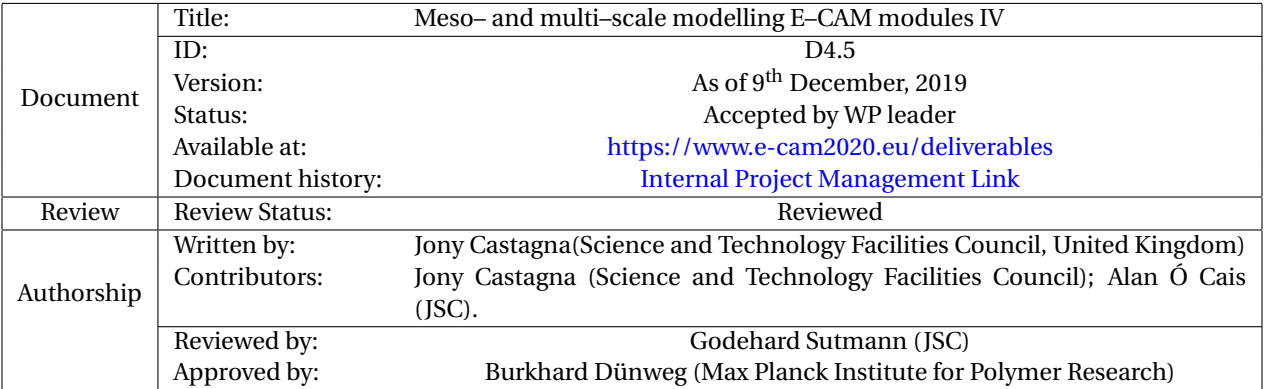

## **Document Keywords**

Keywords: E-CAM, CECAM, Module, DL\_MESO\_DPD, GROMACS, GC-AdResS, GPU, DPD, coarse–graining, electrostatics, load–balancing

*9 th December, 2019*

*Disclaimer:This deliverable has been prepared by the responsible Work Package of the Project in accordance with the Consortium Agreement and the Grant Agreement. It solely reflects the opinion of the parties to such agreements on a collective basis in the context of the Project and to the extent foreseen in such agreements.*

*Copyright notices: This deliverable was co-ordinated by Jony Castagna[1](#page-1-0) (Science and Technology Facilities Council, United Kingdom) on behalf of the E-CAM consortium with contributions from Jony Castagna (Science and Technology Facilities Council); Alan Ó Cais (JSC).. This work is licensed under the Creative Commons Attribution 4.0 International License. To view a copy of this license, visit [http://creativecommons.org/licenses/by/4.0.](http://creativecommons.org/licenses/by/4.0)*

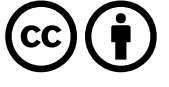

```
1
jony.castagna@stfc.ac.uk
```
# **Contents**

# **[Executive Summary](#page-3-0) 1**

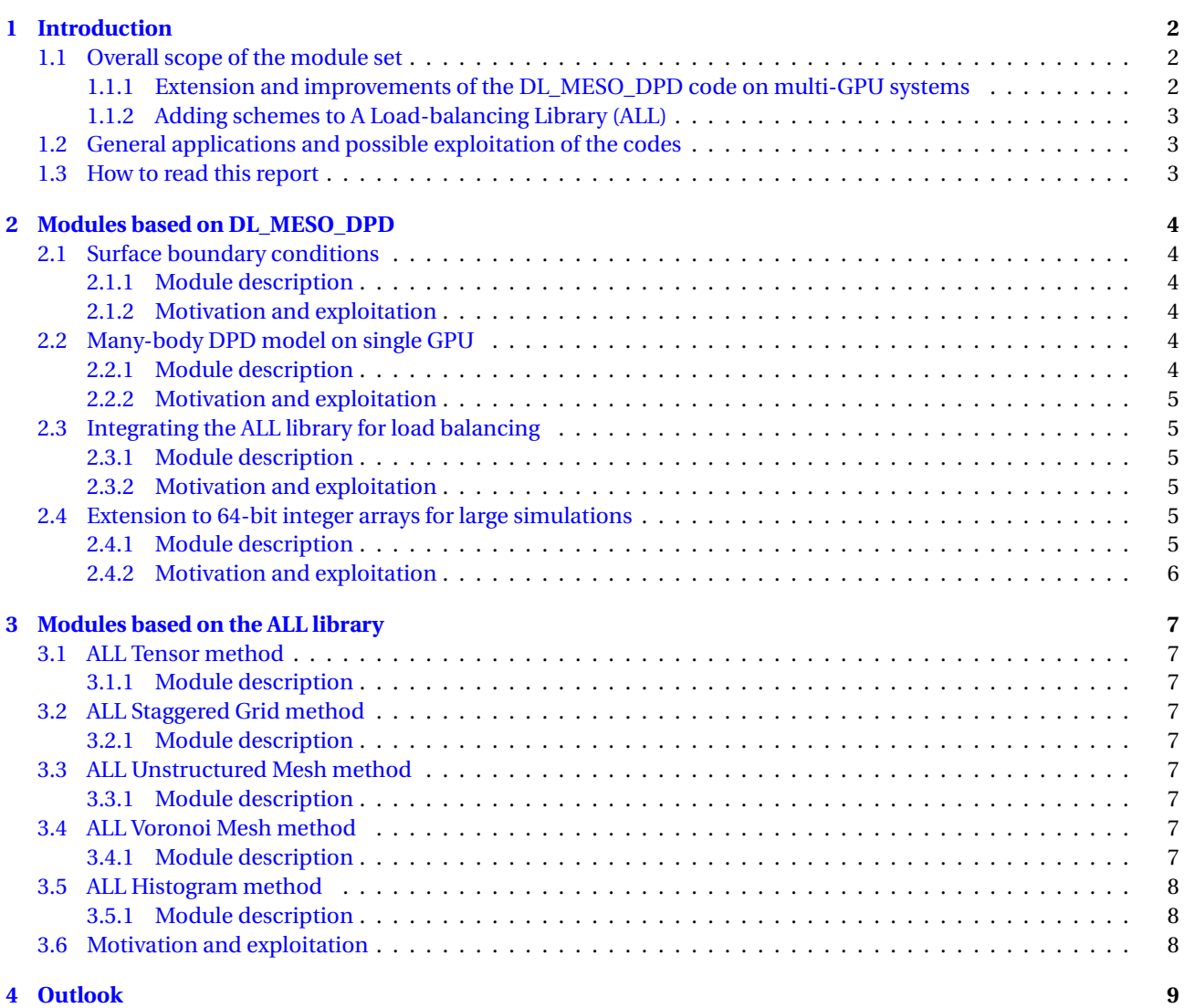

#### **[References](#page-12-1) 10**

# <span id="page-3-1"></span><span id="page-3-0"></span>**Executive Summary**

In this report for Deliverable 4.5 of E-CAM, nine software modules in meso– and multi–scale modelling are presented.

The modules represented efforts integrated into larger software packages and thus extend their applicability. The first package is DL\_MESO\_DPD [\[1,](#page-13-0) [2\]](#page-13-1) that provides a toolbox to do Dissipative Particle Dynamics [\(DPD\)](#page-12-2) simulations, routinely used in an industrial context to find out the static and dynamic behaviour of soft-matter systems.

The DL\_MESO packages has previously (in [\[3\]](#page-13-2)) been identified as one of the important codes for mesoscale simulations within E-CAM, and the single- and multi-GPU version of DL\_MESO\_DPD have already been introduced in deliverables D4.2[\[4\]](#page-13-3) and D4.3[\[5\]](#page-13-4), respectively, and recently tested up to 4096 GPUs with results presented in D4.4[\[6\]](#page-13-5). In the current deliverable, we present the following 4 modules that relate to DL\_MESO\_DPD's extension, performance and optimisation on multi-GPU architectures:

- Surface boundary conditions
- Many-body DPD model on single GPU
- Long Integer on DL\_MESO\_DPD multi-GPU
- Load balancing for multi-GPU DL\_MESO.

The second software package covered in this report is [A Load-balancing Library \(ALL\),](https://e-cam.readthedocs.io/en/latest/Meso-Multi-Scale-Modelling-Modules/index.html#all-a-load-balancing-library) which is a dynamic load balancing library that is both efficient and widely applicable. Load-balancing is a complex topic, particularly when considering multi-scale approaches, due to heterogeneity in both computational approaches and target architectures. Therefore, it has has not yet been implemented in a number of important codes of the E-CAM multi-scale community, e.g. DL\_MESO, DL\_POLY, Espresso, Espresso++, to name a few. Other codes (e.g. LAMMPS) have implemented somewhat simpler schemes, which might however turn out to lack sufficient flexibility to accommodate all important cases. Therefore, the [ALL](#page-12-0) library was created in the context of an Extended Software Development Workshop [\(ESDW\)](#page-12-3) within E-CAM, where code developers of CECAM community codes were invited together with E-CAM postdocs, to work on the implementation of load balancing strategies. The goal of this activity was to increase the scalability of these applications to a larger number of cores on HPC systems, for spatially inhomogeneous systems, and thus to reduce the time-to-solution of the applications.

[ALL](#page-12-0) aims to provide an easy way to include dynamic domain-based load balancing into particle based simulation codes. The library is developed in the Simulation Laboratory Molecular Systems of the Juelich Supercomputing Centre at Forschungszentrum Juelich. It includes several load-balancing schemes, with additional approaches currently being added. The following list gives an overview about the currently included schemes, which each represent a module presented in this report:

- Tensor method
- Staggered Grid method
- Unstructured Mesh scheme
- Voronoi Mesh scheme
- Histogram method.

A short description is written for each module, followed by a link to the respective Merge-Request on the GitLab service of E-CAM. These merge requests contain detailed information about the code development, testing and documentation of the modules.

# <span id="page-4-3"></span><span id="page-4-0"></span>**1 Introduction**

Work package 4 deals with "mesoscale" simulations that are characterised by a description of the physics "somewhere in between" atomistic Molecular Dynamics and engineering–style continuum mechanics. Many meso-scale methods have been developed, and this is still a highly active field. Of particular importance is the development of systematic "coarse–graining" approaches, where the same physics is being described on two or more differing length and time scales, and relations are established between these in a quantitative fashion.

# <span id="page-4-1"></span>**1.1 Overall scope of the module set**

The modules presented in this report represent efforts integrated into larger software packages and thus extend their applicability.

The first package is DL\_MESO\_DPD [\[1,](#page-13-0) [2\]](#page-13-1) that provides a toolbox to do [DPD](#page-12-2) simulations. [DPD](#page-12-2) is essentially Molecular Dynamics, however not for atoms but for effective beads that represent many microscopic degrees of freedom. These effective beads interact via soft potentials, and pairwise friction augmented with thermal Langevin noise represents the effect of those degrees of freedom not explicitly taken into account. The DL\_MESO packages has previously (in [\[3\]](#page-13-2)) been identified as one of the important codes for mesoscale simulations within E-CAM. The modules that are being presented here (Sec. [1.1.1\)](#page-4-2) have been developed by the E-CAM programmer Jony Castagna.

The second software package covered in this report is [ALL.](https://e-cam.readthedocs.io/en/latest/Meso-Multi-Scale-Modelling-Modules/index.html#all-a-load-balancing-library) It is a dynamic load balancing library that is both efficient and widely applicable. Load-balancing it a complex topic, particularly when considering multi-scale approaches, due to heterogeneity in both computational approaches and target architectures. Therefore, it has has not yet been implemented in a number of important codes of the E-CAM multi-scale community, e.g. DL\_Meso, DL\_Poly, Espresso, Espresso++, to name a few. Other codes (e.g. LAMMPS) have implemented somewhat simpler schemes, which might however turn out to lack sufficient flexibility to accommodate all important cases. Therefore, the [ALL](#page-12-0) library was created in the context of an [ESDW](#page-12-3) within E-CAM, where code developers of CECAM community codes were invited together with E-CAM postdocs, to work on the implementation of load balancing strategies. The goal of this activity was to increase the scalability of these applications to a larger number of cores on HPC systems, for spatially inhomogeneous systems, and thus to reduce the time-to-solution of the applications.

## <span id="page-4-2"></span>**1.1.1 Extension and improvements of the DL\_MESO\_DPD code on multi-GPU systems**

Based on the DPD code DL\_MESO\_DPD, we present 4 modules in this deliverable that are related to its performance, optimisation and extension on multi-GPU architectures.

The first module adds a new type of boundary conditions in the multi-GPU version. The current version supports only fully periodic boundary conditions, while this module allows one to define wall-frozen boundaries in each direction. This will allow runing more complex geometries like flows in micro-channels.

The second module implements the many-body [DPD](#page-12-2) scheme on the single-GPU version. A primary constraint of the [DPD](#page-12-2) model is due to the fact that the possible equations of state (quadratic only) cannot be changed due to the soft potential model. The many-body [DPD](#page-12-2) scheme allows us to overcome this limitation by adding a local density based on the interaction between all particles within a cut-off radius. This allows the simulation of complex phenomena like surface drop and vapour liquid interfaces. This module is a preliminary one for the multi-GPU version.

The third module integrates, in the multi-GPU version of DL\_MESO\_DPD, [ALL](#page-12-0) developed in the Simulation Laboratory Molecular Systems of the Juelich Supercomputing Centre at Forschungszentrum Juelich. The library automates the re-partition of work load between GPUs allowing better scaling when unbalanced systems, such as large proteins in water, or polymers, are simulated. The [ALL](#page-12-0) library provides many possible load balancing schemes (see Section [1.1.2](#page-5-0) for details).

The final module allows us to exceed the current limit on the number of beads of  $2^{31}$  (2 billion). This constraint is due to the 32-bit integer declaration of the arrays used across the full code. The switch from 32-bit to 64-bit allows to run up to  $2^{63}$  beads (usually the system memory will limit to a lower value), well beyond current memory capability on any supercomputer. In a previous deliverable [\[7\]](#page-13-6), we presented the strong and weak scaling of the current version up to 2048 GPUs. Despite the good efficiency achieved (> 85%), the number of beads per device when using 2048 GPUs was less than 1 million, and larger simulations could not be run due to the above limit.

#### <span id="page-5-3"></span><span id="page-5-0"></span>**1.1.2 Adding schemes to [ALL](#page-12-0)**

A Load-balancing Library [\(ALL\)](#page-12-0) aims to provide an easy way to include dynamic domain-based load balancing into particle based simulation codes. The library is developed in the Simulation Laboratory Molecular Systems of the Juelich Supercomputing Centre at Forschungszentrum Juelich.

It includes several load-balancing schemes, with additional approaches currently being added. The following list gives an overview about the currently included schemes, which each represent a module presented in this report, and some short explanations.

- The first module is the Tensor-Product scheme. The work on all processes is reduced (in the sense of functional programming) over the Cartesian planes in the systems. This work is then equalised among processors by adjusting the borders of the Cartesian planes.
- The second module adds the Staggered-grid scheme which uses a 3-step hierarchical approach. Work over the Cartesian planes is reduced before the borders of these planes are adjusted; in each of the Cartesian planes the work is reduced for each Cartesian column, these columns are then adjusted to each other to homogenise the work in each column; the work between neighbouring domains in each column is adjusted. Each adjustment is done locally with the neighbouring planes, columns or domains by adjusting the adjacent boundaries.
- The third module is the Topological Mesh scheme. In contrast to the previous methods, this method adjusts domains not by moving boundaries but vertices, i.e. corner points, of domains. For each vertex a force, based on the differences in work of the neighbouring domains, is computed and the vertex is shifted in a way to equalise the work between these neighbouring domains.
- The fourth module uses a Voronoi mesh scheme. Similar to the topological mesh method, this method computes a force, based on work differences. In contrast to the topological mesh method, the force acts on a Voronoi point rather than a vertex, i.e. a point defining a Voronoi cell, which describes the domain. Consequently, the number of neighbours is not a conserved quantity, i.e. the topology may change over time.
- The final module uses a histogram-based staggered-grid approach. Resulting in the same grid as the staggeredgrid scheme, this scheme uses the cumulative work function in each of the three Cartesian directions in order to generate this grid. Using histograms and the previously defined distribution of process domains in a Cartesian grid, this scheme generates in three steps a staggered-grid result, in which the work is distributed as evenly as the resolution of the underlying histogram allows. In contrast to the previously mentioned schemes this scheme depends on a global exchange of work between processes.

## <span id="page-5-1"></span>**1.2 General applications and possible exploitation of the codes**

DPD is routinely used in an industrial context to find out the static and dynamic behaviour of soft-matter systems. Examples include colloidal dispersions, emulsions and other amphiphilic systems, polymer solutions, etc. Such materials are being produced or processed in industries like cosmetics, food, pharmaceutics, biomedicine, etc. Porting the method to GPUs (Sec. [1.1.1\)](#page-4-2) is thus inherently useful in order to provide cheaper calculations. The ultimate intention of these four modules for DL\_MESO\_DPD is to simulate a large drop of water between two surfaces. The simulation is in fact of high interest in the ink injection industry and represents a common challenge in many manufacturing processes.

The potential of the library [ALL](#page-12-0) for simulation codes in general, but in particular in multi-scaling modelling, is quite significant. In this report we already include a module for DL\_MESO\_DPD that highlights it's ability to quickly and easily improve application performance. A number of other simulation codes are already integrating [ALL,](#page-12-0) with another HPC CoE [CompBioMed](https://www.compbiomed.eu/) being enthusiastic adopters (a joint paper is currently in preparation).

## <span id="page-5-2"></span>**1.3 How to read this report**

For each module, we give a short overview, followed by links to the Merge-Request and the Documentation on the [GitLab service of E-CAM,](https://gitlab.e-cam2020.eu/) which shows detailed information about code development, testing and documentation. The documentation shows how to use the modules in practice, while possible practical exploitation and industrial applications have been outlined above (partly, with some additional remarks added below).

# <span id="page-6-6"></span><span id="page-6-0"></span>**2 Modules based on DL\_MESO\_DPD**

The base code for the following four modules is DL\_MESO\_DPD [\[1,](#page-13-0) [2\]](#page-13-1), the [DPD](#page-12-2) code from the mesoscopic simulation package [DL\\_MESO,](https://www.scd.stfc.ac.uk/Pages/DL_MESO.aspx) developed by M. Seaton at Daresbury Laboratory. This open source code is available from Science and Technology Facilities Council [\(STFC\)](#page-12-4) under both academic (free) and commercial (paid) licenses.

The single- and multi-GPU version of DL\_MESO\_DPD, developed by Jony Castagna, has been introduced already in D4.2 [\[8\]](#page-13-7), D4.3 [\[9\]](#page-13-8) and recently tested up to 4096 GPUs with results presented in D4.4 [\[6\]](#page-13-5).

# <span id="page-6-1"></span>**2.1 Surface boundary conditions**

This module adds frozen-wall boundary conditions, allow the simulation of complex geometries like channel flows and surface liquid interactions.

## <span id="page-6-2"></span>**2.1.1 Module description**

The current multi-GPU version supports only fully periodic boundary conditions. This is due to its simplicity and symmetry which allows a easy implementation of the communication between GPUs. This module extend the option of boundary conditions to frozen-wall surfaces, represented in [DPD](#page-12-2) as frozen beads supported by an appropriate force calculation. The main effort is in the correction of the potential calculation and eventual implementation of a dedicated subroutine to calculate the bounce-back effect of the free particle moving towards the wall.

The module allows to simulate wall surfaces in all three directions and retain similar efficiency in performance and scaling when compared to the fully periodic conditions. A Poiseuille flow, i.e. a laminar flow within parallel walls, is presented as a test case.

## <span id="page-6-3"></span>**2.1.2 Motivation and exploitation**

Real cases often involve complex geometries and require the implementation of solid walls as boundary conditions. A typical example is the flow in microchannels used for example in the production of Graphene. The interaction between fluid and surface create a different profile of velocities which has a strong impact on the fluid dynamics, especially in case of non-Newtonian fluids (i.e. where the shear stress is a non linear function of the velocity gradient) like shampoo and other body-care products.

This module will allow us to study such phenomena reducing the computational cost and time and scaling up to larger systems.

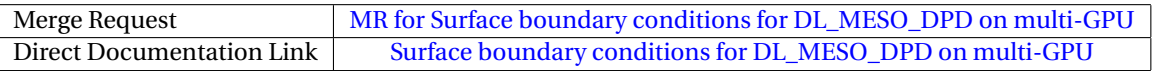

# <span id="page-6-4"></span>**2.2 Many-body DPD model on single GPU**

This module describes the implementation of the many-body DPD scheme in the single GPU version of DL\_MESO\_DPD.

## <span id="page-6-5"></span>**2.2.1 Module description**

A many-body DPD potential is added to the single GPU version of DL\_MESO\_DPD to allow simulating systems with a non quadratic equation of state. It consists mainly of calculating a local density and potential, according to a cut-off radius usually smaller than the short range force cut-off radius.

The many-body technique mainly required the porting to CUDA/C of other Fortran subroutines to account for the local density change and potential. The new implementation has been tested using a water drop on a surface and vapour liquid test cases similar to the examples described in the DL\_MESO\_DPD manual.

#### <span id="page-7-6"></span><span id="page-7-0"></span>**2.2.2 Motivation and exploitation**

DPD has a fundamental constraint on the equation of state due to linear soft potential used. Interaction between vapour and liquid are therefore not correctly simulated unless a corrector scheme, like the many-body DPD, is used.

A typical application is the simulation of liquid-vapour interfaces occurring during distillation processes.

Another important case is the interaction between liquids and surfaces which enhance the surface tension effects like in a drop of ink in contact with a foil paper.

This module will allow us to simulate, better understand, and then optimise these industrial applications with a smaller computational cost.

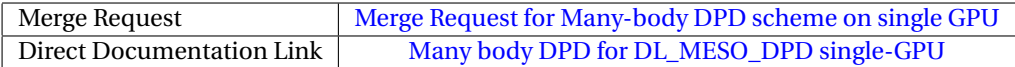

# <span id="page-7-1"></span>**2.3 Integrating the ALL library for load balancing**

This module describes the implementation of the ALL library for load balancing in the multi-GPU version of DL\_MESO\_DPD.

#### <span id="page-7-2"></span>**2.3.1 Module description**

Real application simulations are usually made of several, complex, multi-component species. This requires a molecular representation via several type of beads of different dimensions which lead, inevitably, to an imbalance in the distribution of the workload among the GPUs.

This module attempts to adjust the load balance using the [ALL](#page-12-0) library Tensor option (see Section [3.1\)](#page-9-1), i.e. adjusting the domain decomposition shifting the vertices of each partition in a such way to maintain orthogonal decomposition and without staggering the mesh.

The load balance is applied to every iteration and corresponding arrays are recalculated according to the new vertices positions.

#### <span id="page-7-3"></span>**2.3.2 Motivation and exploitation**

The main reason behind this module is to improve the performance of the simulation when unbalanced systems are represented. For example, in the case of a water drop, the disparity in [DPD](#page-12-2) density between the drop and the surrounding air can be very large and while most of the GPUs are idle, a few are overloaded and dictate the overall computational time.

This module show how we can achieve a performance speedup of a factor ~2 when proper load balancing is used.

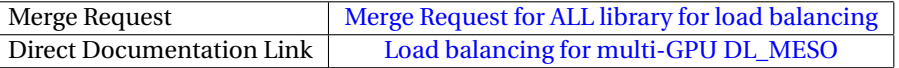

## <span id="page-7-4"></span>**2.4 Extension to 64-bit integer arrays for large simulations**

This module presents the extension to 64-bit of the DL\_MESO\_DPD multi-GPU version in order to exceed the current limit of 2 billion particles (beads in DPD) and simulate very large systems.

#### <span id="page-7-5"></span>**2.4.1 Module description**

The current version of DL\_MESO\_DPD is limited to  $2^{31}$  beads due to the use of 32-bit integer arrays. This module presents an extension to 64-bit, which correspond to replacing, only where needed, the *INTEGER* (in Fortran) and *int* (in CUDA/C) declarations with *INTEGER\*8* and *long*, respectively.

The module has been tested using 20 billion beads and 4096 GPUs using PizDaint supercomputer at CSCS.

### <span id="page-8-1"></span><span id="page-8-0"></span>**2.4.2 Motivation and exploitation**

Typical DPD simulation use around 1 million beads. This is due not only to the coarse approximation, which drastically reduces the number required, but also to the number of time steps needed to achieve the eventual thermodynamic equilibrium. However, complex systems like very large polymers, can easily achieve and overcome the current 2 billion limit. The current usage of 32-bit integers does not allow for such simulations, despite the computational power of the GPU which could be used to run the simulation in a reasonable time.

This module will allow to simulation of large systems like macro-molecules, biological systems and polymers. However, we consider this module mainly for High Performance Computing studies, rather than industrial applications.

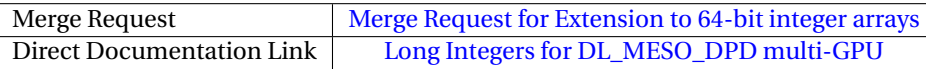

# <span id="page-9-9"></span><span id="page-9-0"></span>**3 Modules based on the [ALL](#page-12-0) library**

The [ALL](#page-12-0) library aims to provide an easy and portable way to include dynamic domain-based load balancing into particle based simulation codes. The library is developed in the Simulation Laboratory Molecular Systems of the Juelich Supercomputing Centre at Forschungszentrum Juelich.

The modules listed below provide additional methods to the [ALL](#page-12-0) library, up-to-date descriptions of the methods in the library can be found in the [ALL](#page-12-0) [README](https://gitlab.version.fz-juelich.de/SLMS/loadbalancing/blob/master/README.md) file.

# <span id="page-9-1"></span>**3.1 ALL Tensor method**

### <span id="page-9-2"></span>**3.1.1 Module description**

For the Tensor-Product method, the work on all processes (subdomains) is reduced (in the sense of functional programming) over the Cartesian planes in the systems. This work is then equalised among processors by adjusting the borders of the Cartesian planes.

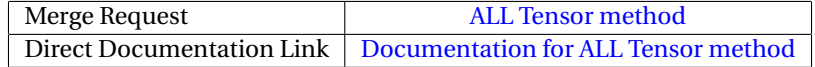

## <span id="page-9-3"></span>**3.2 ALL Staggered Grid method**

#### <span id="page-9-4"></span>**3.2.1 Module description**

In the staggered-grid scheme, a 3-step hierarchical approach is applied, where:

- work over the Cartesian planes is reduced, before the borders of these planes are adjusted;
- in each of the Cartesian planes the work is reduced for each Cartesian column. These columns are then adjusted to each other to homogenise the work in each column;
- the work between neighbouring domains in each column is adjusted, each adjustment is done locally with the neighbouring planes, columns or domains by adjusting the adjacent boundaries.

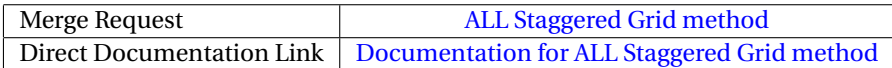

## <span id="page-9-5"></span>**3.3 ALL Unstructured Mesh method**

#### <span id="page-9-6"></span>**3.3.1 Module description**

In contrast to *tensor* and *staggered* options, the unstructured mesh method adjusts domains not by moving boundaries but vertices, i.e. corner points, of domains. For each vertex a force, based on the differences in work of the neighbouring domains, is computed and the vertex is shifted in a way to equalise the work between these neighbouring domains.

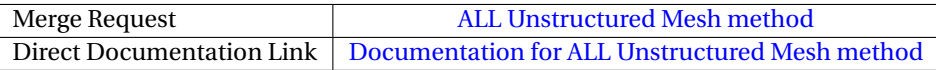

## <span id="page-9-7"></span>**3.4 ALL Voronoi Mesh method**

#### <span id="page-9-8"></span>**3.4.1 Module description**

Similar to the topological mesh method (Section [3.3\)](#page-9-5), the Voronoi mesh method computes a force, based on work differences. In contrast to the topological mesh method, the force acts on a Voronoi point rather than a vertex, i.e. a point defining a Voronoi cell, which describes the domain. Consequently, the number of neighbours is not a conserved quantity, i.e. the topology may change over time. ALL uses the Voro++ library published by the Lawrance Berkeley Laboratory for the generation of the Voronoi mesh.

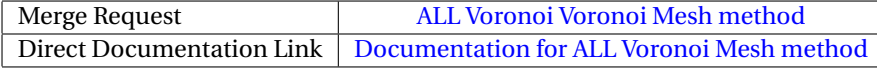

# <span id="page-10-3"></span><span id="page-10-0"></span>**3.5 ALL Histogram method**

### <span id="page-10-1"></span>**3.5.1 Module description**

The histogram-based staggered-grid scheme results in the same grid as the staggered-grid scheme (Section [3.2\)](#page-9-3), this scheme uses the cumulative work function in each of the three Cartesian directions in order to generate this grid. Using histograms and the previously defined distribution of process domains in a Cartesian grid, this scheme generates in three steps a staggered-grid result, in which the work is distributed as evenly as the resolution of the underlying histogram allows. In contrast to the other schemes this scheme depends on a global exchange of work between processes.

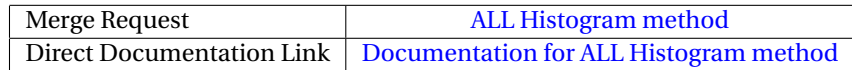

# <span id="page-10-2"></span>**3.6 Motivation and exploitation**

All of the previously described methods give the user options to help provide reasonable load balancing given the constraints of their application. Which method is best suited to a particular problem is best chosen by the user, and there are a number of considerations that can affect their choice:

- Some methods cannot *guarantee* very good balancing but give measurable improvement for codes which cannot easily be adjusted for a topology change in the computational mesh;
- How expensive it is to compute the work functions and move particles this affects whether they would use the load balancing dynamically, periodically, or just once;
- depending on the amount of times the load balancing routines will be called, they may wish to choose schemes that are less expensive to compute;
- topological mesh schemes are typically suited to only particular codes that can handle irregular grids.

Even within this deliverable the [ALL](#page-12-0) library has shown its impact (see Section [2.3\)](#page-7-1). During the [ESDW](#page-12-3) [related to](https://www.e-cam2020.eu/event/extended-software-development-workshop-atomistic-meso-and-multiscale-methods-on-hpc-systems-2/?instance_id=77) [ALL,](#page-12-0) a number of other codes have shown their interest in the capabilities of the library. In particular, it is being used for the flagship application [HemeLB](http://www.2020science.net/software/hemelb.html) of the HPC CoE [CompBioMed.](https://www.compbiomed.eu/)

# <span id="page-11-0"></span>**4 Outlook**

The deliverable contains nine modules that are integrated in two software packages: DL\_MESO\_DPD, and [ALL,](#page-12-0) with a primary focus on meso– and multi–scale modelling. All of the modules have been accepted into the E-CAM software library. Both packages continue to be under heavy development within E-CAM, with additional capabilities being added and, in the case of [ALL,](#page-12-0) the library being adopted by a number of relevant community codes. E-CAM will continue to support such feature-development, adoption by the community, and support the libraries in their usage by the community.

# <span id="page-12-1"></span>**References**

## **Acronyms Used**

<span id="page-12-3"></span>**ESDW** Extended Software Development Workshop

- <span id="page-12-2"></span>**DPD** Dissipative Particle Dynamics
- <span id="page-12-4"></span>**STFC** Science and Technology Facilities Council
- <span id="page-12-0"></span>**ALL** A Load-balancing Library

## **URLs referenced**

#### **[Page ii](#page-1-1)**

<https://www.e-cam2020.eu>...https://www.e-cam2020.eu https://www.e-cam2020.eu/deliverables . . . <https://www.e-cam2020.eu/deliverables> Internal Project Management Link . . . <https://redmine.e-cam2020.eu/issues/161> jony.castagna@stfc.ac.uk ... [mailto:jony.castagna@stfc.ac.uk](mailto:jony.castagna@stfc.ac.uk ) http://creativecommons.org/licenses/by/4.0 . . . <http://creativecommons.org/licenses/by/4.0>

#### **[Page 1](#page-3-1)**

[ALL](#page-12-0) . . . [https://e-cam.readthedocs.io/en/latest/Meso-Multi-Scale-Modelling-Modules/index.ht](https://e-cam.readthedocs.io/en/latest/Meso-Multi-Scale-Modelling-Modules/index.html#all-a-load-balancing-library)ml# [all-a-load-balancing-library](https://e-cam.readthedocs.io/en/latest/Meso-Multi-Scale-Modelling-Modules/index.html#all-a-load-balancing-library)

#### **[Page 2](#page-4-3)**

[ALL](#page-12-0) . . . [https://e-cam.readthedocs.io/en/latest/Meso-Multi-Scale-Modelling-Modules/index.ht](https://e-cam.readthedocs.io/en/latest/Meso-Multi-Scale-Modelling-Modules/index.html#all-a-load-balancing-library)ml# [all-a-load-balancing-library](https://e-cam.readthedocs.io/en/latest/Meso-Multi-Scale-Modelling-Modules/index.html#all-a-load-balancing-library)

#### **[Page 3](#page-5-3)**

CompBioMed . . . <https://www.compbiomed.eu/> GitLab service of E-CAM ... <https://gitlab.e-cam2020.eu/>

#### **[Page 4](#page-6-6)**

DL\_MESO ... [https://www.scd.stfc.ac.uk/Pages/DL\\_MESO.aspx](https://www.scd.stfc.ac.uk/Pages/DL_MESO.aspx) MR for Surface boundary conditions for DL\_MESO\_DPD on multi-GPU . . . [https://gitlab.e-cam2020.eu/](https://gitlab.e-cam2020.eu/e-cam/E-CAM-Library/merge_requests/181) [e-cam/E-CAM-Library/merge\\_requests/181](https://gitlab.e-cam2020.eu/e-cam/E-CAM-Library/merge_requests/181) Surface boundary conditions for DL\_MESO\_DPD on multi-GPU . . . [https://e-cam.readthedocs.io/en/](https://e-cam.readthedocs.io/en/latest/Meso-Multi-Scale-Modelling-Modules/modules/DL_MESO_DPD_onGPU/surfaces/readme.html) [latest/Meso-Multi-Scale-Modelling-Modules/modules/DL\\_MESO\\_DPD\\_onGPU/surfaces/readme.html](https://e-cam.readthedocs.io/en/latest/Meso-Multi-Scale-Modelling-Modules/modules/DL_MESO_DPD_onGPU/surfaces/readme.html)

#### **[Page 5](#page-7-6)**

Merge Request for Many-body DPD scheme on single GPU ... [https://gitlab.e-cam2020.eu:10443/e-cam/](https://gitlab.e-cam2020.eu:10443/e-cam/E-CAM-Library/merge_requests/211) [E-CAM-Library/merge\\_requests/211](https://gitlab.e-cam2020.eu:10443/e-cam/E-CAM-Library/merge_requests/211)

Many body DPD for DL\_MESO\_DPD single-GPU ... [https://e-cam.readthedocs.io/en/latest/Meso-Mul](https://e-cam.readthedocs.io/en/latest/Meso-Multi-Scale-Modelling-Modules/modules/DL_MESO_DPD_onGPU/manybody_singleGPU/readme.html)ti-Scale-M [modules/DL\\_MESO\\_DPD\\_onGPU/manybody\\_singleGPU/readme.html](https://e-cam.readthedocs.io/en/latest/Meso-Multi-Scale-Modelling-Modules/modules/DL_MESO_DPD_onGPU/manybody_singleGPU/readme.html)

Merge Request for ALL library for load balancing . . . [https://gitlab.e-cam2020.eu:10443/e-cam/E-CAM-Li](https://gitlab.e-cam2020.eu:10443/e-cam/E-CAM-Library/merge_requests/180)brary/ [merge\\_requests/180](https://gitlab.e-cam2020.eu:10443/e-cam/E-CAM-Library/merge_requests/180)

Load balancing for multi-GPU DL\_MESO ... [https://e-cam.readthedocs.io/en/latest/Meso-Multi-Sca](https://e-cam.readthedocs.io/en/latest/Meso-Multi-Scale-Modelling-Modules/modules/DL_MESO_DPD_onGPU/loadBalance/readme.html)le-Modelli [modules/DL\\_MESO\\_DPD\\_onGPU/loadBalance/readme.html](https://e-cam.readthedocs.io/en/latest/Meso-Multi-Scale-Modelling-Modules/modules/DL_MESO_DPD_onGPU/loadBalance/readme.html)

#### **[Page 6](#page-8-1)**

Merge Request for Extension to 64-bit integer arrays ... [https://gitlab.e-cam2020.eu:10443/e-cam/E-CAM](https://gitlab.e-cam2020.eu:10443/e-cam/E-CAM-Library/merge_requests/183)-Library/ [merge\\_requests/183](https://gitlab.e-cam2020.eu:10443/e-cam/E-CAM-Library/merge_requests/183)

Long Integers for DL\_MESO\_DPD multi-GPU ... [https://e-cam.readthedocs.io/en/latest/Meso-Multi-](https://e-cam.readthedocs.io/en/latest/Meso-Multi-Scale-Modelling-Modules/modules/DL_MESO_DPD_onGPU/longInteger/readme.html)Scale-Mode [modules/DL\\_MESO\\_DPD\\_onGPU/longInteger/readme.html](https://e-cam.readthedocs.io/en/latest/Meso-Multi-Scale-Modelling-Modules/modules/DL_MESO_DPD_onGPU/longInteger/readme.html)

#### **[Page 7](#page-9-9)**

[ALL](#page-12-0) README . . . [https://gitlab.version.fz-juelich.de/SLMS/loadbalancing/blob/master/README.](https://gitlab.version.fz-juelich.de/SLMS/loadbalancing/blob/master/README.md) [md](https://gitlab.version.fz-juelich.de/SLMS/loadbalancing/blob/master/README.md)

ALL Tensor method ... [https://gitlab.e-cam2020.eu/e-cam/E-CAM-Library/merge\\_requests/149](https://gitlab.e-cam2020.eu/e-cam/E-CAM-Library/merge_requests/149) Documentation for ALL Tensor method ... [https://e-cam.readthedocs.io/en/latest/Meso-Multi-Scal](https://e-cam.readthedocs.io/en/latest/Meso-Multi-Scale-Modelling-Modules/modules/ALL_library/tensor_method/readme.html)e-Modelling [modules/ALL\\_library/tensor\\_method/readme.html](https://e-cam.readthedocs.io/en/latest/Meso-Multi-Scale-Modelling-Modules/modules/ALL_library/tensor_method/readme.html)

ALL Staggered Grid method . . . [https://gitlab.e-cam2020.eu/e-cam/E-CAM-Library/merge\\_requests/](https://gitlab.e-cam2020.eu/e-cam/E-CAM-Library/merge_requests/212) [212](https://gitlab.e-cam2020.eu/e-cam/E-CAM-Library/merge_requests/212)

Documentation for ALL Staggered Grid method ... [https://e-cam.readthedocs.io/en/latest/Meso-Mult](https://e-cam.readthedocs.io/en/latest/Meso-Multi-Scale-Modelling-Modules/modules/ALL_library/staggered_method/readme.html)i-Scale-Module [modules/ALL\\_library/staggered\\_method/readme.html](https://e-cam.readthedocs.io/en/latest/Meso-Multi-Scale-Modelling-Modules/modules/ALL_library/staggered_method/readme.html)

ALL Unstructured Mesh method . . . [https://gitlab.e-cam2020.eu/e-cam/E-CAM-Library/merge\\_reques](https://gitlab.e-cam2020.eu/e-cam/E-CAM-Library/merge_requests/214)ts/ [214](https://gitlab.e-cam2020.eu/e-cam/E-CAM-Library/merge_requests/214)

Documentation for ALL Unstructured Mesh method ... [https://e-cam.readthedocs.io/en/latest/Meso-M](https://e-cam.readthedocs.io/en/latest/Meso-Multi-Scale-Modelling-Modules/modules/ALL_library/unstructured_method/readme.html)ulti-Scale [modules/ALL\\_library/unstructured\\_method/readme.html](https://e-cam.readthedocs.io/en/latest/Meso-Multi-Scale-Modelling-Modules/modules/ALL_library/unstructured_method/readme.html)

ALL Voronoi Voronoi Mesh method . . . [https://gitlab.e-cam2020.eu/e-cam/E-CAM-Library/merge\\_requ](https://gitlab.e-cam2020.eu/e-cam/E-CAM-Library/merge_requests/215)ests/ [215](https://gitlab.e-cam2020.eu/e-cam/E-CAM-Library/merge_requests/215)

Documentation for ALL Voronoi Mesh method ... [https://e-cam.readthedocs.io/en/latest/Meso-Multi](https://e-cam.readthedocs.io/en/latest/Meso-Multi-Scale-Modelling-Modules/modules/ALL_library/voronoi_method/readme.html)-Scale-Mod [modules/ALL\\_library/voronoi\\_method/readme.html](https://e-cam.readthedocs.io/en/latest/Meso-Multi-Scale-Modelling-Modules/modules/ALL_library/voronoi_method/readme.html)

#### **[Page 8](#page-10-3)**

ALL Histogram method . . . [https://gitlab.e-cam2020.eu/e-cam/E-CAM-Library/merge\\_requests/213](https://gitlab.e-cam2020.eu/e-cam/E-CAM-Library/merge_requests/213) Documentation for ALL Histogram method ... [https://e-cam.readthedocs.io/en/latest/Meso-Multi-S](https://e-cam.readthedocs.io/en/latest/Meso-Multi-Scale-Modelling-Modules/modules/ALL_library/histogram_method/readme.html)cale-Modell [modules/ALL\\_library/histogram\\_method/readme.html](https://e-cam.readthedocs.io/en/latest/Meso-Multi-Scale-Modelling-Modules/modules/ALL_library/histogram_method/readme.html) [ESDW](#page-12-3) related to [ALL](#page-12-0) ... [https://www.e-cam2020.eu/event/extended-software-development-workshop](https://www.e-cam2020.eu/event/extended-software-development-workshop-atomistic-meso-and-multiscale-methods-on-hpc-systems-2/?instance_id=77)-atomistic [?instance\\_id=77](https://www.e-cam2020.eu/event/extended-software-development-workshop-atomistic-meso-and-multiscale-methods-on-hpc-systems-2/?instance_id=77) HemeLB . . . <http://www.2020science.net/software/hemelb.html> CompBioMed . . . <https://www.compbiomed.eu/>

# **Citations**

- <span id="page-13-0"></span>[1] [http://www.cse.clrc.ac.uk/ccg/software/DL\\_MESO/.](http://www.cse.clrc.ac.uk/ccg/software/DL_MESO/)
- <span id="page-13-1"></span>[2] M. A. Seaton, R. L. Anderson, S. Metz, and W. Smith, "DL\_MESO: highly scalable mesoscale simulations," *Molecular Simulation*, vol. 39, no. 10, pp. 796–821, Sep. 2013.
- <span id="page-13-2"></span>[3] [https://zenodo.org/record/841696.](https://zenodo.org/record/841696)
- <span id="page-13-3"></span>[4] B. Duenweg, J. Castagna, S. Chiacchiera, and H. Kobayashi, "Meso– and multi–scale modelling E-CAM modules I," Oct. 2017. [Online]. Available: <https://doi.org/10.5281/zenodo.1207372>
- <span id="page-13-4"></span>[5] B. Duenweg, J. Castagna, S. Chiacchiera, H. Kobayashi, and C. Krekeler, "Meso– and multi–scale modelling E-CAM modules II," Mar. 2018. [Online]. Available: <https://doi.org/10.5281/zenodo.1210075>
- <span id="page-13-5"></span>[6] [https://zenodo.org/record/2555012.](https://zenodo.org/record/2555012)
- <span id="page-13-6"></span>[7] A. O'Cais and J. Castagna, "E-cam software porting and benchmarking data iii," Apr. 2019. [Online]. Available: <https://doi.org/10.5281/zenodo.2656216>
- <span id="page-13-7"></span>[8] [https://zenodo.org/record/1207372.](https://zenodo.org/record/1207372)
- <span id="page-13-8"></span>[9] [https://zenodo.org/record/1210075.](https://zenodo.org/record/1210075)